**SEC1305: Detecting and Mitigating Insider Threats Using MLTK and Enterprise Security** 

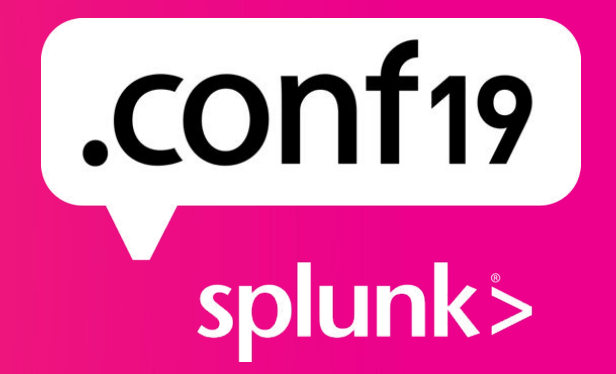

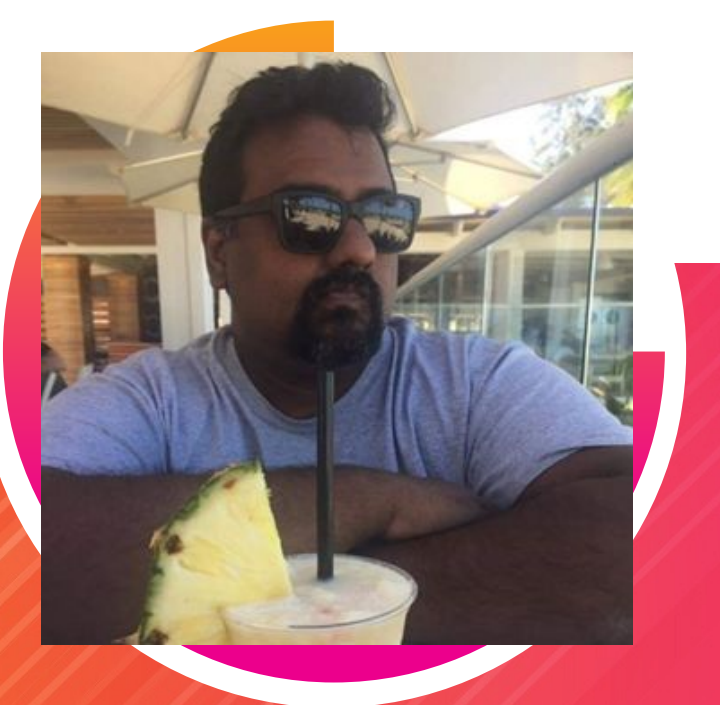

#### **Karthik Subramanian**

**Principal Senior Cybersecurity Architect | SAIC** 

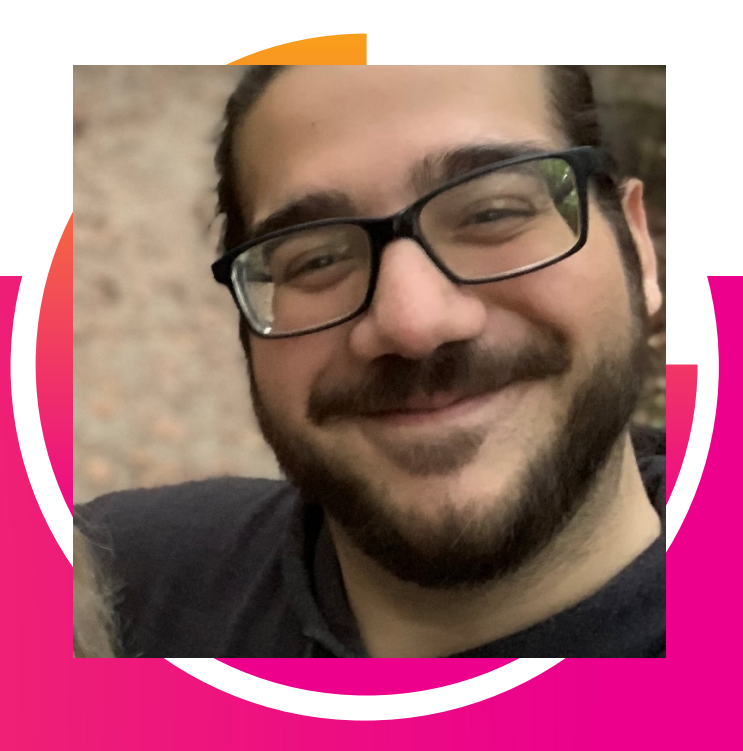

#### **Tyler Williams**

Principal Cybersecurity Data Analyst | SAIC

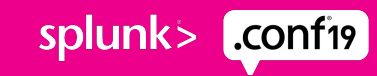

### **Forward-Looking Statements**

,,,,,,,,,,,,,,,,,,,,,,,,,,,,,,,

During the course of this presentation, we may make forward-looking statements regarding future events or plans of the company. We caution you that such statements reflect our current expectations and estimates based on factors currently known to us and that actual events or results may differ materially. The forward-looking statements made in the this presentation are being made as of the time and date of its live presentation. If reviewed after its live presentation, it may not contain current or accurate information. We do not assume any obligation to update any forward-looking statements made herein.

In addition, any information about our roadmap outlines our general product direction and is subject to change at any time without notice. It is for informational purposes only, and shall not be incorporated into any contract or other commitment. Splunk undertakes no obligation either to develop the features or functionalities described or to include any such feature or functionality in a future release.

Splunk, Splunk>, Turn Data Into Doing, The Engine for Machine Data, Splunk Cloud, Splunk Light and SPL are trademarks and registered trademarks of Splunk Inc. in the United States and other countries. All other brand names, product names, or trademarks belong to their respective owners. © 2019 Splunk Inc. All rights reserved.

splun

© 2019 SPLUNK INC.

### **Insider Threat Detection with MLTK**

More brain.

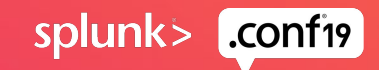

splunk>

 $\bigcap$ 

"An insider threat is an individual who uses authorized access to an organization's assets to use their access, either maliciously or unintentionally, in a way that could negatively affect the organization."

Carnegie Mellon CERT Insider Threat Center

### **Types of Insider Threat**

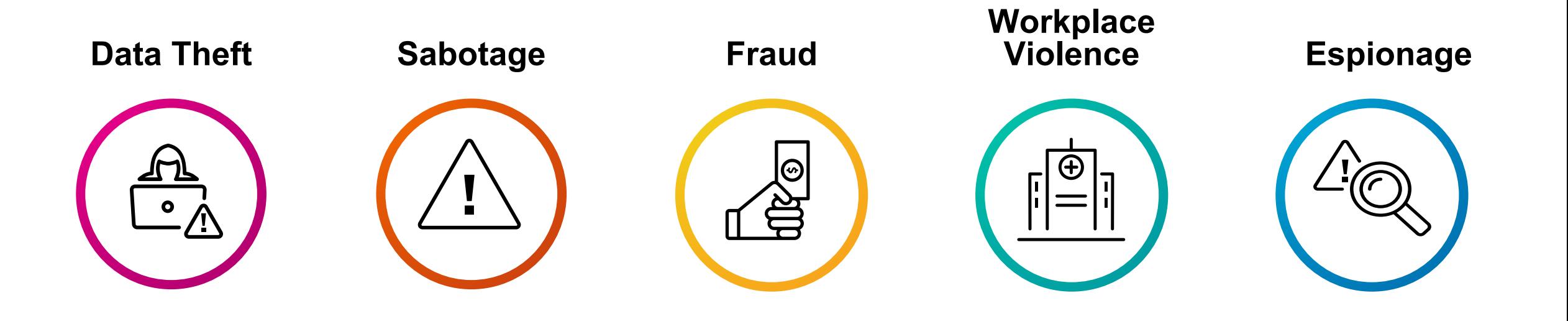

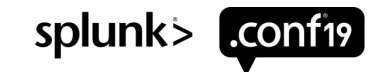

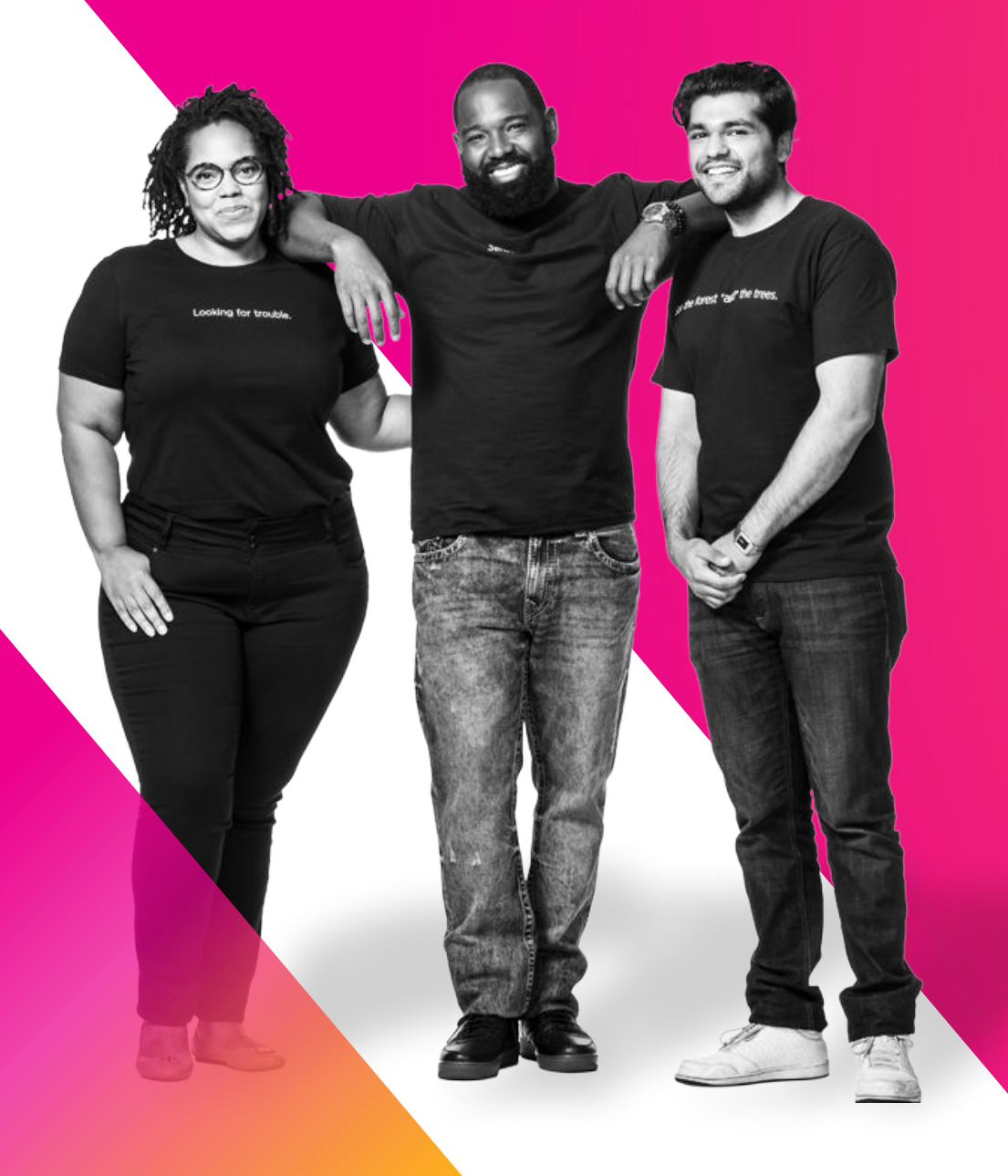

### **What can we do about it?**

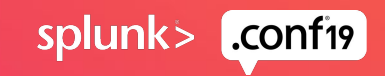

### **Example Insider Threat Heuristics**

What can we monitor to identify threats?

#### Local Logs

• In many Insider Threat cases, the activity begins with a user logging in at an abnormal time.

#### Network Logs

• Traffic Flow through your web proxy, for example can tell us a lot about potential Data Exfiltration.

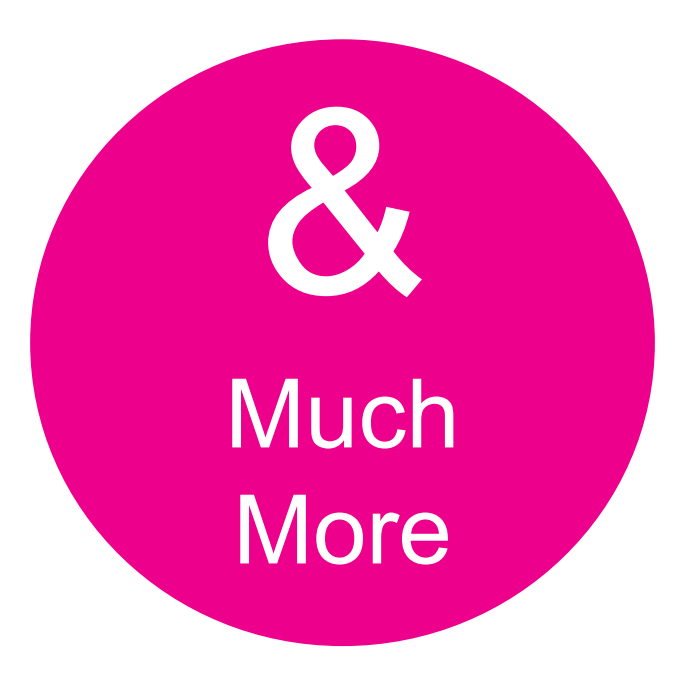

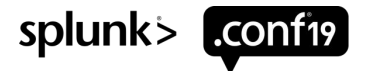

### **But First….**

Some things to consider about execution

#### **Designing Use Cases**

- Introducing use cases can be complicated
- Primary Behavior + Enriching Details
- Adaptable solutions

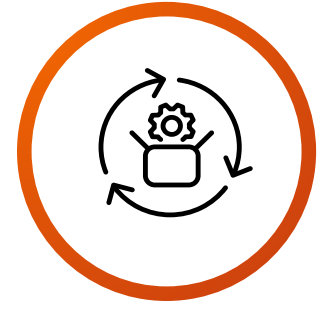

#### Use cases should be well-tested, adaptable, and policies should be understood by all stakeholders.

#### **Notifying the SOC Analysts**

- Dashboards with Drill-downs
- Alerts via email
- Notable Events

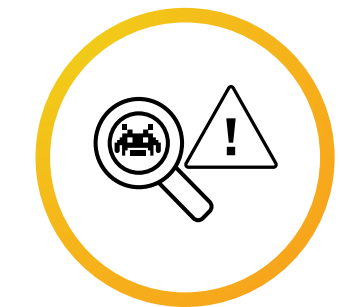

Measurements of behavior are established over a 30-day period which makes for some interesting alerting.

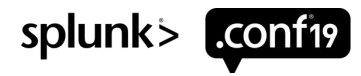

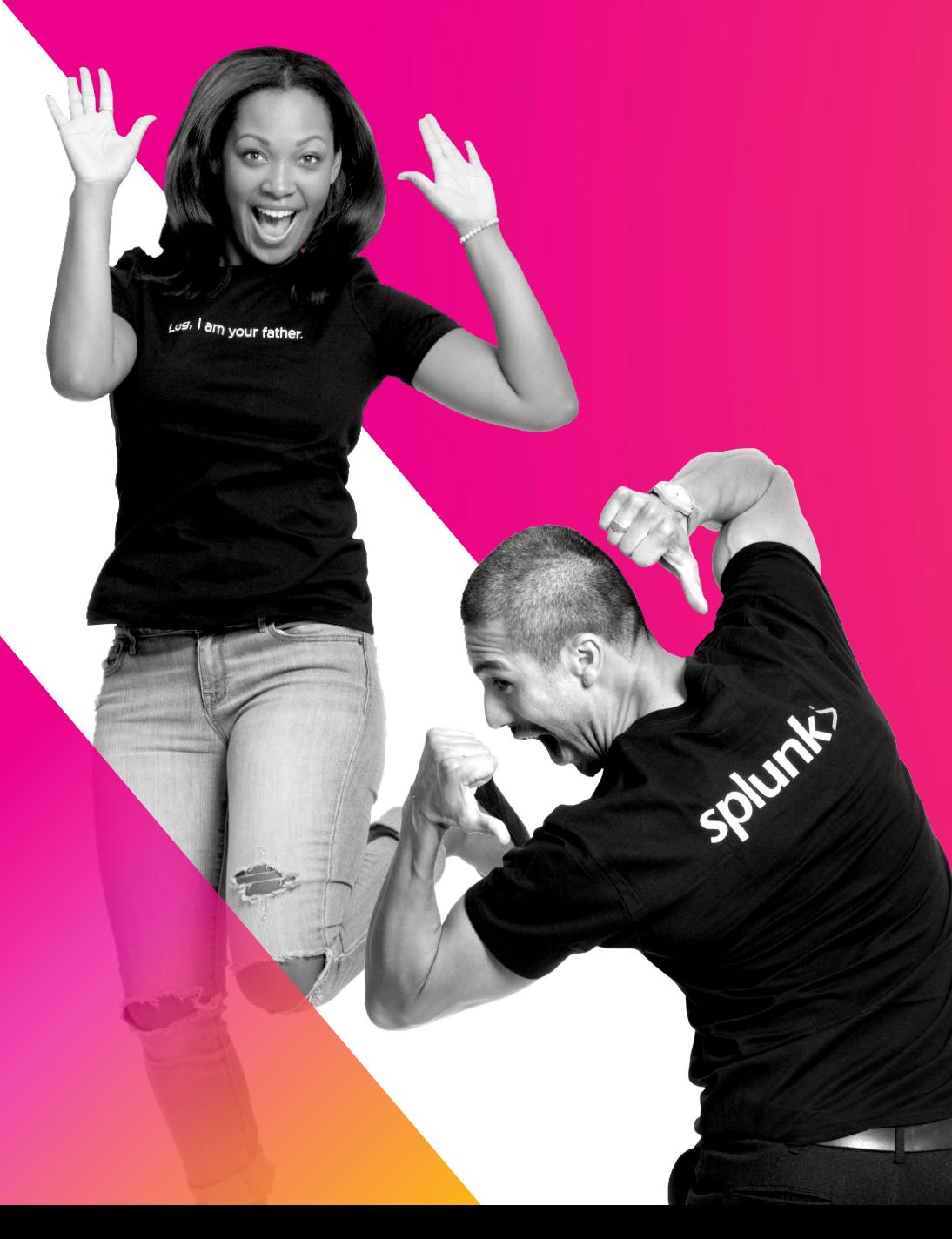

### **Using Your Data to Measure Insider Threat Behaviors**

Some SPL code to identify a few important examples of user behavior heuristics

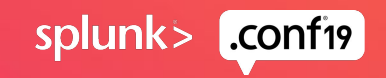

### **Example Use Case: Variance in Web Uploads**

Based on true events

Scenario: An employee of a bank became concerned after a recent wave of layoffs. The user began searching for a new job. Before resigning, they capture a large amount of data from the bank's CRM and copy it into Word documents before emailing them during non-working hours and sending them out through a personal Gmail account.

- So in this case, is 20MB of Data outbound through the Web Proxy a threat to the organization? Yes, of course.
- How could you identify events like this in your environment?
- Signature-based policies won't work very well here. Try implementing an alert every time someone uploads more than 20MB of data in your network over the course of an extended period of time (But don't, actually, unless you hate your analysts).

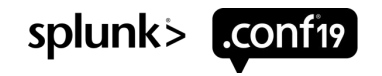

### **Variance in Login Time**

Our user logged in on a Saturday evening

How would we identify this type of behavior?

- Day of the week
- Time of Day
- By User

How would we measure variation from the baseline?

- Earliest and Latest Logins
- Statistical Measurements
- Account for employees on any shift

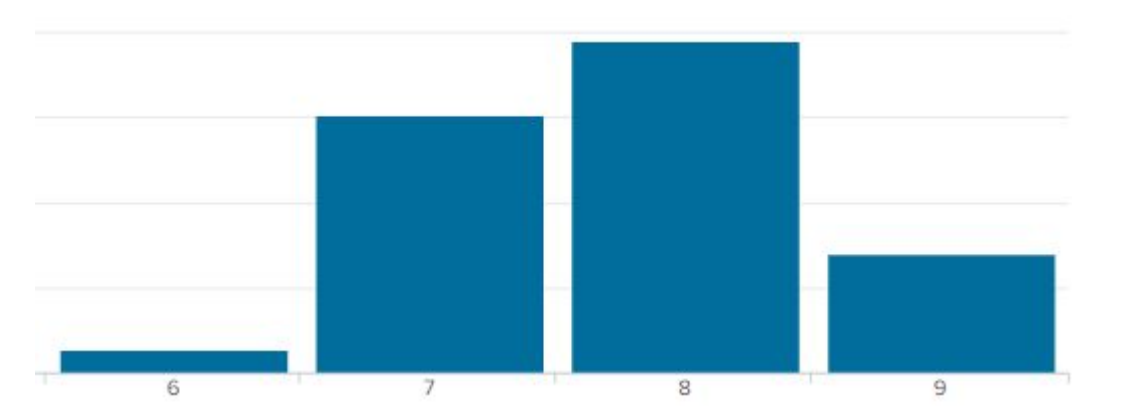

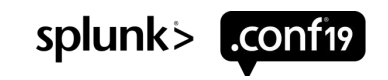

#### Login Activity Baselines

index="authentication" action=success earliest=-90d latest=-30d | eval val1 =  $sin(2 * pi() * (time%86400)/86400)$ ,  $val2 = cos(2 * pi() * (time%86400)/86400)$ | stats avg(val1) as avg\_sin, avg(val2) as avg\_cos by user, date\_wday, date\_mday, date\_month | eval avg\_time = atan2(avg\_sin, avg\_cos) stats avg(avg\_time) as avg\_time, stdev(avg\_time) as stdev\_avg\_time by user, date\_wday outputlookup user\_authentication\_baseline.csv

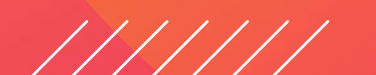

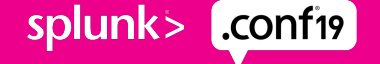

### **Login Activity Baselines Search**

Let's explain what's going on in that search

- 1. Get your time value to the number of seconds in a day, then make it into a circle because the difference between 11:59PM and 12:01 AM is 2 minutes, not 23 hours and 58 minutes.
- 2. Calculate the average modified time values by each day, including week day.
- 3. Obtain an arctangent value and take baseline descriptive statistics by user and day.
- 4. Output baselines for future use.

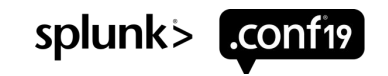

#### **Login Activity Variation**

index="authentication" action=success earliest=-30d latest=now stats min(\_time) as early\_login, max(\_time) as late\_login by user, date\_wday, date\_mday, date\_month 1 | eval val1\_early =  $sin(2 * pi() * (early_login%86400)/86400)$ ,  $val2_early = cos(2 * pi() * (early_login%86400)/86400)$ | eval val1\_late =  $sin(2 * pi() * (late_login%86400)/86400)$ , val2\_late =  $cos(2 * pi() * (late_login%86400)/86400)$ | eval earliest\_login = atan2(val1\_early, val2\_early), 2 latest\_login = atan2(val1\_late, val2\_late) | lookup user\_authentication\_baseline.csv user, date\_wday OUTPUTNEW avg\_time, stdev\_avg\_time 3 eventstats avg(stdev\_avg\_time) as fillnull\_stdev by user eval stdev\_avg\_time = if(stdev\_avg\_time=0\_OR\_ISNULL(stdev\_avg\_time),fillnull\_stdev, stdev\_avg\_time)  $\Delta$ eval New\_Day =  $if(ISNULL(avg_time), 1, 0)$ eventstats avg(New\_Day) as avg\_new\_day, 5 stdev(New\_Day) as stdev\_new\_day eval Z\_New\_Day\_Authentication = (New\_Day-avg\_new\_day)/stdev\_new\_day eval Z\_Authentication\_Risk\_Score = max(abs((earliest\_login-avg\_time)/stdev\_avg\_time), abs((latest\_login-avg\_time)/stdev\_avg\_time))  $\Omega$ eval Z\_Authentication\_Risk\_Score = COALESCE(Z\_Authentication\_Risk\_Score, Z\_New\_Day\_Authentication) stats max(Z\_Authentication\_Risk\_Score) by user 7outputlookup User\_Behavior\_Authentication\_Risk\_Score.csv

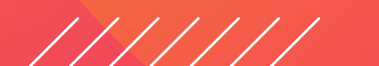

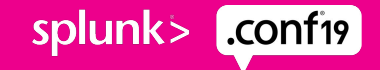

### **Login Activity Variance Search**

Let's explain what's going on in that search

- 1. Calculate the earliest and latest login times for each user and day while retaining day of week values.
- 2. Calculate the modified time values with arctangent.
- 3. Take data from baselines and append to the DataFrame.
- 4. Fill Null values and replace 0 stdev values (No dividing by zero!).
- 5. Calculate measurements for New Days where there is no baseline.
- 6. Evaluate the maximum risk score by user.
- 7. Output the behavior for later use.

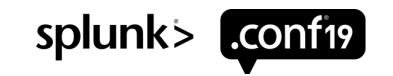

### **Employee Flight Risk**

Most Insider Threat incidents occur within 90 days of employee departure from the job

How would we identify this type of behavior?

- Visits to Job Search Websites
- Uploads to Job Search Websites
- Email correspondence with competitors

What kind of issues can be expected?

- HR/Recruiters managing job postings
- Hiring Managers actively recruiting new employees

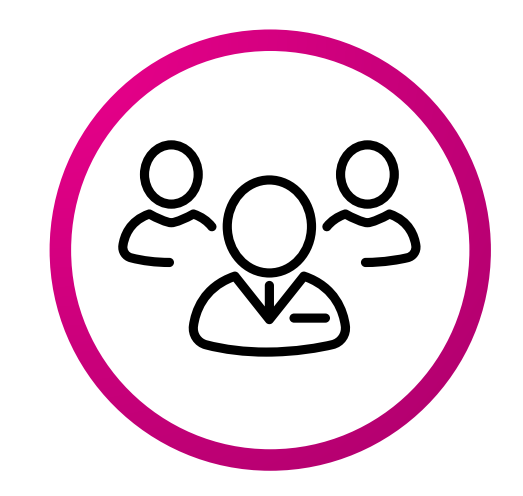

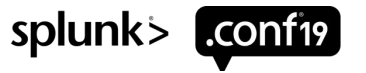

#### **Flight Risk Baselines**

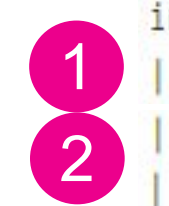

index=web category="Job Search" earliest=-120d latest=-30d stats count as num\_visits by user, date\_mday, date\_month stats avg(num\_visits) as avg\_js\_visits by user outputlookup user\_flightrisk\_baseline.csv

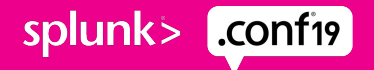

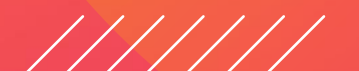

### **Flight Risk Baselines Search**

Let's explain what's going on in that search

- 1. Calculate daily values for job website views, and then calculate the average per day
- 2. Output baselines for future use.

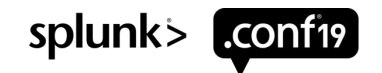

#### **Flight Risk Variation**

index=web category="Job Search" earliest=-30d latest=now

| stats count as num\_visits,

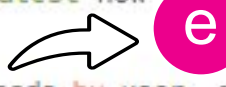

sum(eval(if(bytes\_out>20000,1,0))) as resume\_uploads by user, date\_mday, date\_month

stats count,

avg(num\_visits) as sample\_avg\_num\_visits,

stdev(num\_visits) as sample\_stdev\_num\_visits by user

lookup user\_flightrisk\_baseline.csv user OUTPUTNEW avg\_js\_visits

fillnull

1

2

3

4

eval T\_Flight\_Risk = (sample\_avg\_num\_visits-avg\_js\_visits)/(sample\_stdev\_num\_visits/sqrt(count)) outputlookup User\_Behavior\_Flight\_Risk\_Score.csv

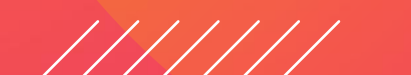

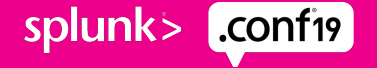

### **Flight Risk Variation Search**

Let's explain what's going on in that search

- 1. Calculate the count of Job Search site visits by day for users.
- e. (e for extra credit) This is an example of how to look for uploads such as a resume upload or uploading content to profiles on job sites. Just a demonstration, not actively used here.
- 3. Calculate the average and standard deviation of the sample. 2.
- 3. Append the prior dataset to users, fill null values with 0, then calculate risk score for users.
- 4. Output the behavior to a lookup for later use.

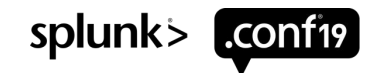

### **Web Upload Behavior**

How do we determine if a web upload is out of the norm?

How would we identify this type of behavior?

- Large one-shot uploads to a site
- Smaller, incremental uploads to a site
- Either of the above to a new/uncommon website

What kind of issues can be expected?

- Uploading content to internal sites such as Sharepoint (Whitelist)
- Depending on measurement, some features such as autosave on Word live documents could be common false positives.

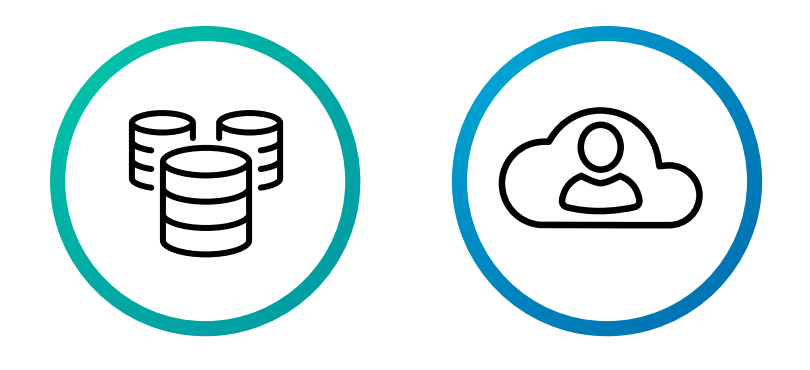

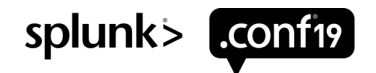

#### **Web Upload Baselines**

index=web earliest=-120d latest=-30d stats sum(bytes\_out) as bytes\_out by user, website, date\_mday, date\_month 1 stats avg(bytes\_out) as avg\_bytes\_out, stdev(bytes\_out) as stdev\_bytes\_out by user, website eventstats avg(avg\_bytes\_out) as total\_avg\_bytes\_out 2outputlookup user\_webupload\_baseline.csv

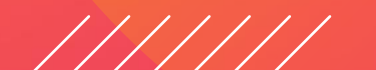

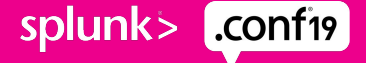

### **Web Upload Baselines Search**

Let's explain what's going on in that search

- 1. Use stats to measure the total output for users and websites by day. Calculate descriptive statistics.
- 2. Calculate the average of the average output for user to fill nulls later. Then output results to a lookup for later use.

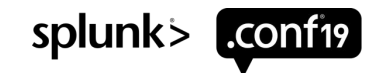

#### **Web Upload Variation**

index=web earliest=-30d latest=now stats sum(bytes\_out) as bytes\_out by user, website, date\_mday, date\_month 1 stats count, avg(bytes\_out) as sample\_avg, stdev(bytes\_out) as sample\_stdev, sum(bytes\_out) as total\_bytes\_out by user, website | lookup user\_webupload\_baseline.csv user, website OUTPUTNEW avg\_bytes\_out, stdev\_bytes\_out, total\_avg\_bytes\_out 2 eventstats avg(stdev\_bytes\_out) as total\_stdev\_bytes\_out eval avg\_bytes\_out = COALESCE(avg\_bytes\_out, total\_avg\_bytes\_out), 3sample\_stdev=COALESCE(stdev\_bytes\_out,total\_stdev\_bytes\_out) | eval T\_Web\_Upload = (sample\_avg-avg\_bytes\_out)/(sample\_stdev/sqrt(count))

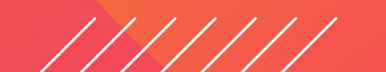

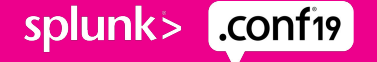

### **Web Upload Variation Search**

Let's explain what's going on in that search

- 1. Use stats to measure the total output for users and websites by day. Calculate descriptive statistics including count.
- 2. Use lookup from previous step to add values, take the average of the sample standard deviation to fill null values.
- 3. Fill nulls, then calculate the Web Upload Risk Score

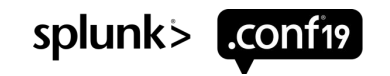

### **Learning From the Data**

Let's use MLTK!

Sensor Sensei

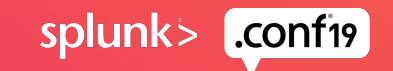

### **Many Dimensions of Behavior**

#### Multiple Measurements of User Behavior

- User Login Variance
- User Flight Risk Score
- User Variance in Web Uploads

Identifying Outliers

- Primary measurement: Web Upload Variance
- Secondary, Enriching Values: Flight Risk Score, Login Variance

**"To deal with a 14-dimensional space, visualize a 3-D space and say 'fourteen' to yourself very loudly. Everyone does it." –** Geoffrey Hinton

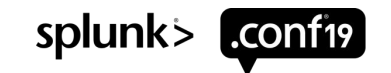

### **DBSCAN Algorithm**

#### This awesome algorithm ships with Splunk MLTK

#### Density Based Spatial Clustering of Applications with Noise

- MLTK uses scikit-learn library for DBSCAN
- What is DBSCAN composed of?
- Core Points
- Border Points
- Noise Points
- Parameters/Tuning
- Minimum Family Size of 5 (auto: min\_samples=5)
- Epsilon

DBSCAN is great at separating clusters of high-density and at identifying noise from those clusters.

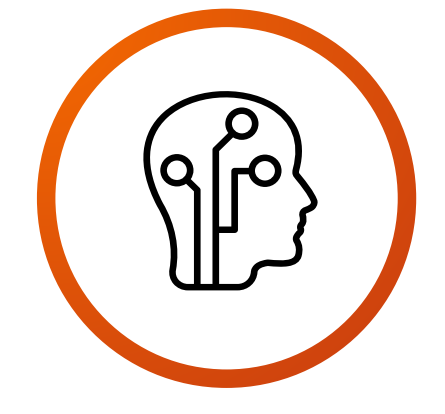

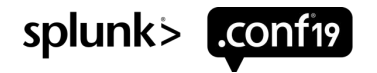

### **Unsupervised Learning**

Now that we've done the fun part of aggregating data, let's get some results!

#### Identifying Irregular Outbound Data

- Start with search for primary activity
- Append user activity with behavior risk scores
- Identify outliers with algorithm
- Filter out noise

lookup User\_Risk\_Scores.csv user OUTPUTNEW T\_Flight\_Risk, Z\_Login\_Variance eval T\_Web\_Upload=max(0,T\_Web\_Upload), T\_Flight\_Risk=max(0,T\_Flight\_Risk) fit DBSCAN eps=0.3 T\_Web\_Upload, T\_Flight\_Risk, Z\_Login\_Variance search total\_bytes\_out>1024\*1024, cluster=-1

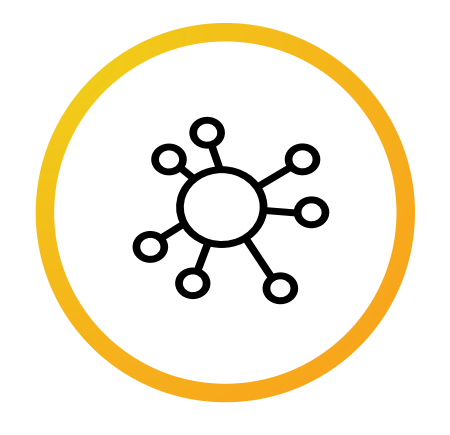

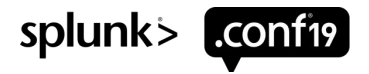

## **Integrating with ES**

Can you SPL>

We've got good results, now let's tell the SOC

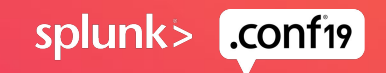

### **Connecting with the SOC**

Solutions for Splunk ES as well as Core Splunk

Now that the results have been generated, how do we get it in front of the SOC Analysts?

- Notable Events/Splunk Alerts to view a Dashboard
- Notable Events/Splunk Alerts with content from lookups

#### What content should we display?

- Drill-Downs from Dashboards for SOC Analysts to dig deeper
- Enriching Details on Dashboards/Lookups
- $-$  | eval Comment1 = if(Risk Score > 7,"User is a big risk, watch out!", "This user is chill, bro.")
- | eval Comment2 = if(total\_bytes\_out>1024\*1024,"User uploaded ".total\_bytes\_out." to ".website, "")
- $-$  | eval User Behavior = Comment1 + " " + Comment2

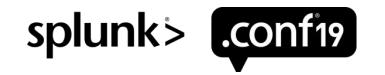

### **Dashboard**

What are the benefits

Alert a SOC Analyst with "Check this Dashboard"

- Set to run on a schedule
- Send an alert/notable event

#### Dashboard can provide additional detail

- Comments on User Behavior from a variety of sources (Login Time/Flight Risk Score)
- Drill-Downs with tokens can show additional detail
- What day the user logged in at an odd time
- What websites and times a user used Job Search sites
- Timestamps, bytes\_out, and full url's for web uploads to the site in question

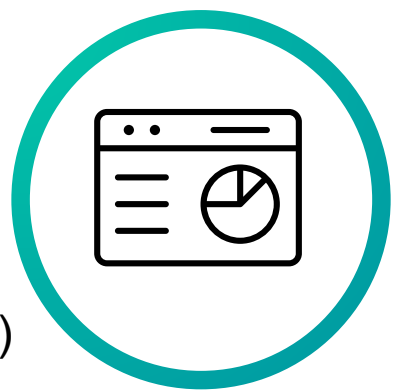

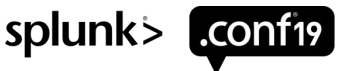

#### **Lookups** A more advanced method

#### Alert a SOC Analyst with New Results

• Output a lookup with positive results on a schedule

- When outputting results, include a time value ( $|$  eval time = now())
- Use inputlookup to pull in results

#### **Sort by time**

#### **Use streamstats count and last(bytes\_out)**

#### **Use eventstats to identify most recent wave of results**

By identifying the most recent events, and the variance between prior events and the current one – filtering can be done to alert the SOC only when there is a New Event or when a user who previously was alerted on has now sent much more outbound data.

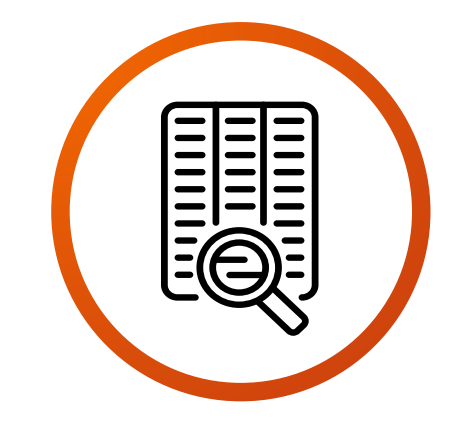

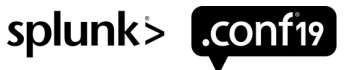

### **Key Takeaways**

Detecting and Mitigating Insider Threats Using MLTK and Splunk Enterprise **Security** 

- 1. Insider Threats can be costly to organizations, but Splunk MLTK and ES can be used to quickly understand and react.
- 2. Splunk MLTK can be used to identify outliers quickly and also enrich alerts for SOC Analysts in a way they can understand.
- 3. Integrating Splunk MLTK and Splunk ES is an essential part of building an effective insider threat program and there's multiple ways to do it. So let your SOC know what you've found!

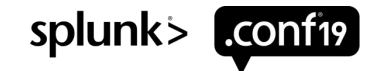

© 2019 SPLUNK INC.

 $\cdot$   $\frac{1}{1}$ 

 $\bigcirc$ 

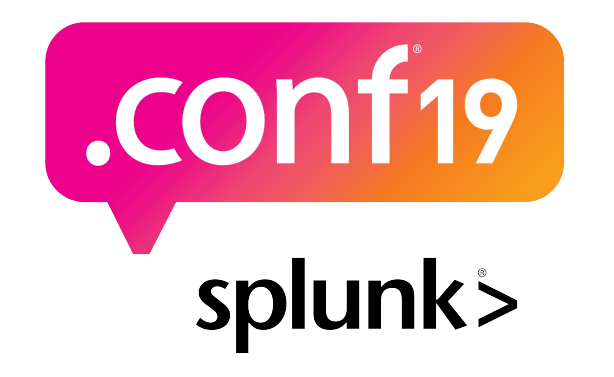

# **Thank**

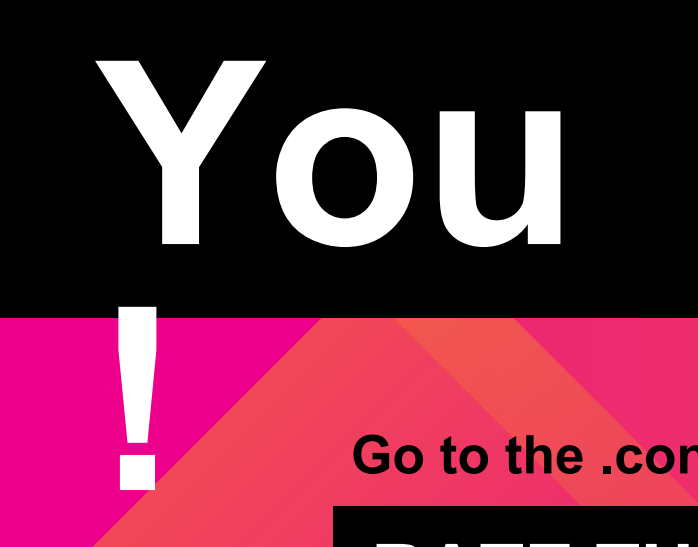

**Go to the .conf19 mobile app to**

**RATE THIS SESSION**